## Lista 1 de Exercícios

Prazo para entrega: aula do dia ?? de abril de 2005.

- 1. Esta lista é para ser feita individualmente.
- 2. Entregar um único arquivo  $M$  (M-file), com todos os comandos para as soluções; lembre-se que tal arquivo pode ser editado na janela de edição do MatLab, que pode ser aberta pelo comando edit no workspace.

Routo Terada (rt@ime.usp.br)

- $(Exercise 1)$ 
	- (1.1) resolver o sistema abaixo usando a matriz inversa, e
	- $-$  (1.2) verificar a solução.

—  $\sqrt{ }$  $\mathbf{J}$  $\mathfrak{t}$  $-5.5x + 66.5y + 4z = 4$  $0.21x + 3.3y - 17z = 15$  $9.55x - 18y + 2z = 414$ 

- $-$  Resposta:  $x = 51.269, y = 4.2656, z = 0.57901$  (veja pg. 26)
- (Exercício 2) Calcular as duas raízes da função  $7xe^{(-\frac{x}{7})} 7.25$  (isto é, resolver  $7 * x * exp(-x/7) - 7.25 = 0$ ) utilizando solve().
	- $-$  Resposta:  $x = 1.235$   $x = 21.098$  $(veja pg. 14, não esqueca de usar syms)$
- (Exercício 3) Utilizando ezplot ('função', [limEsq, limDir]), traçar o gráfico de  $3xe^{(-\frac{x}{2})} - 1.25$  no intervalo [0, 5].
- (Exercício 4) Utilizando ezplot ('função', [limEsq,limDir]) com intervalos [limEsq,limDir] cada vez menores até delimitar ("cercar") a raiz da equação  $x = tg(x^2 - \pi)$  no intervalo [4, 4.5] com precisão  $de 4$  decimais. A sua resposta deve mostrar o  $\hat{u}$ ttimo gráfico.

— Resposta, com precis˜ao de 4 decimais: 4.128

• (Exercício 5) Utilizando  $solve()$ , encontre as raízes (inclusive as raízes complexas) de  $2.8x^3 - 2x + 10.2$ 

Damos abaixo o gráfico de  $y = 2.8x^3 - 2x + 10.2$  para você ter uma idéia do local das raízes da função. O gráfico foi obtido pelo comando a seguir: >ezplot('2.8\*x^3-2\*x+10.2',[-1.8 -1.5])

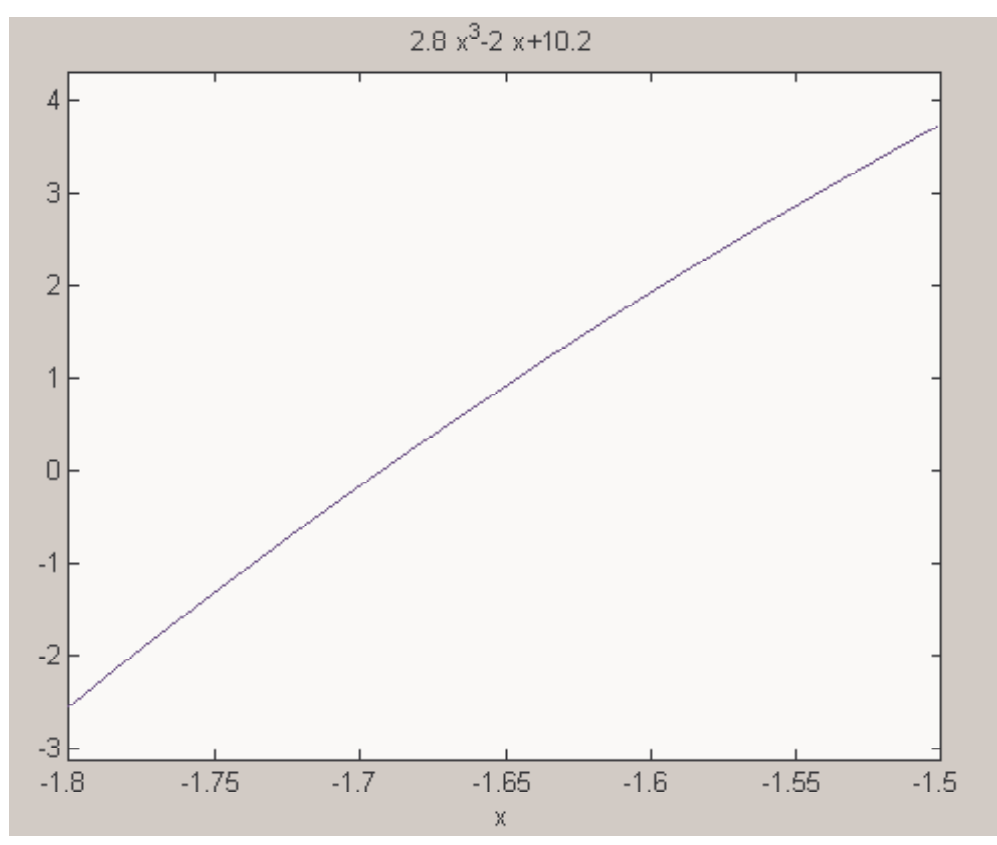

• – Resposta, com 10 dígitos significativos:  $-1.692947147,0.8464735737-$ 1.198026218i, .8464735737 + 1.198026218i

 $\bullet$  (Exercício 6) Escrever um programa que lista os inteiros ímpares de 1 a 9, utilizando um comando for e um comando if. O resultado deste programa deve ser semelhante ao seguinte:

 $j=1$  $\tilde{j}=3$  $j=5$  $\overline{j}=7$  $j=9$ (veja páginas 77 e 78)

 $-$  FIM  $-$